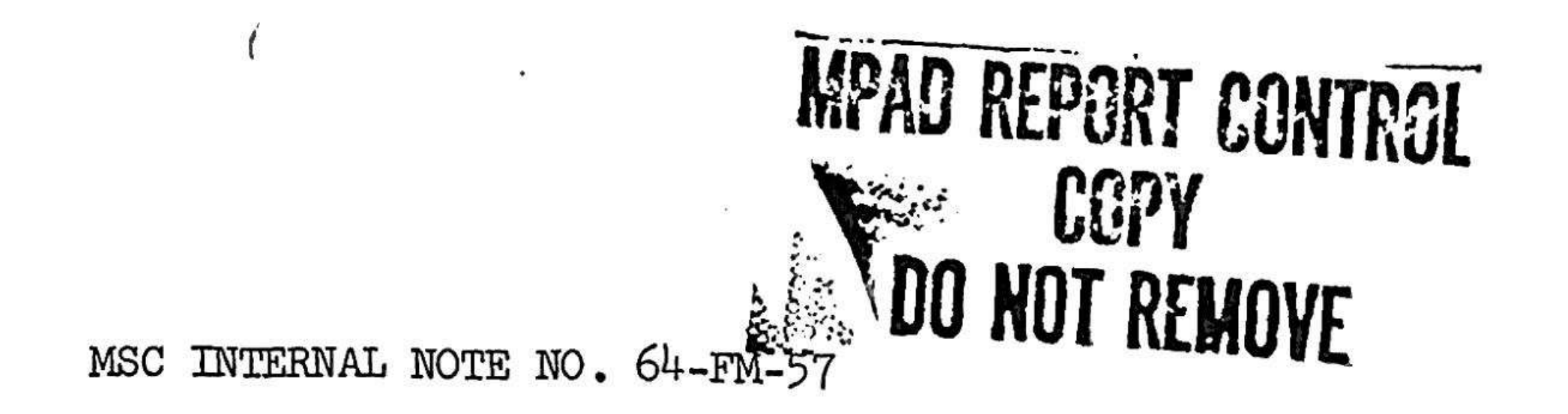

### PROJECT GEMINI

LOGIC FOR REAL TIME COMPUTATION OF RELATIVE VEHICULAR QUANTITIES

USED BY THE TERMINAL PHASE SUBPROCESSOR AND

GEMINI COMPUTER CHECKLIST PROCESSOR

Prepared by:

Jerome A. Bell

 $\cdot$ 

چشو ...<br>سالم

 $\begin{bmatrix} 1 & 1 \\ 1 & 1 \\ 1 & 1 \end{bmatrix}$ 

Approved:

Edgar C. Lineberry Chief, Rendezvous Analysis Branch

Approved:

# John P. Mayer Chief, Mission Planning and Analysis Division

## NATIONAL AERONAUTICS AND SPACE ADMINISTRATION

MANNED SPACECRAFT CENTER

HOUSTON, TEXAS

November 26, 1964

### -i-

TABLE OF CONTENTS

"6

 $\hat{ }$ 

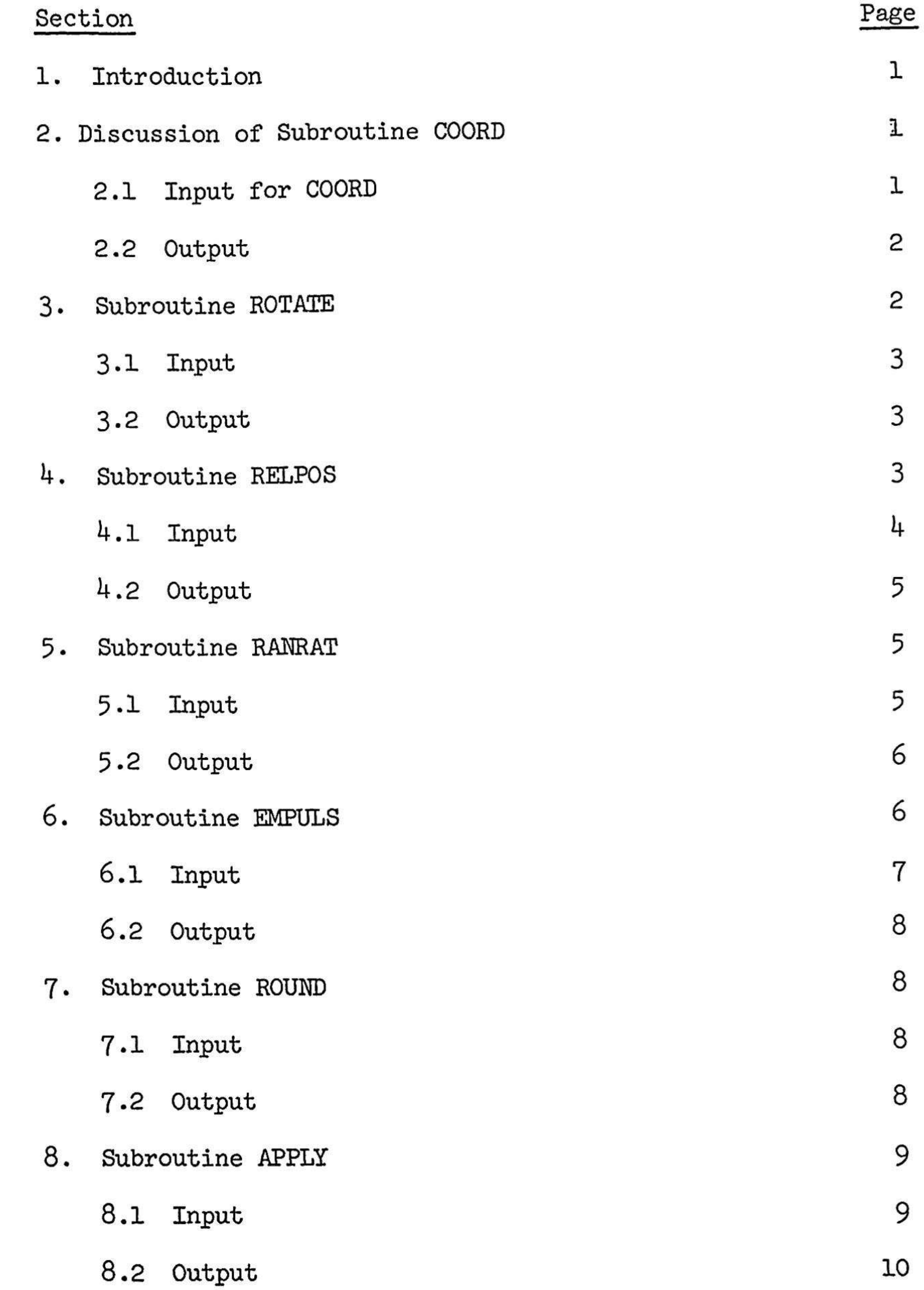

 $\mathcal{A}_\bullet$ 

 $\rightarrow$ 

Ý

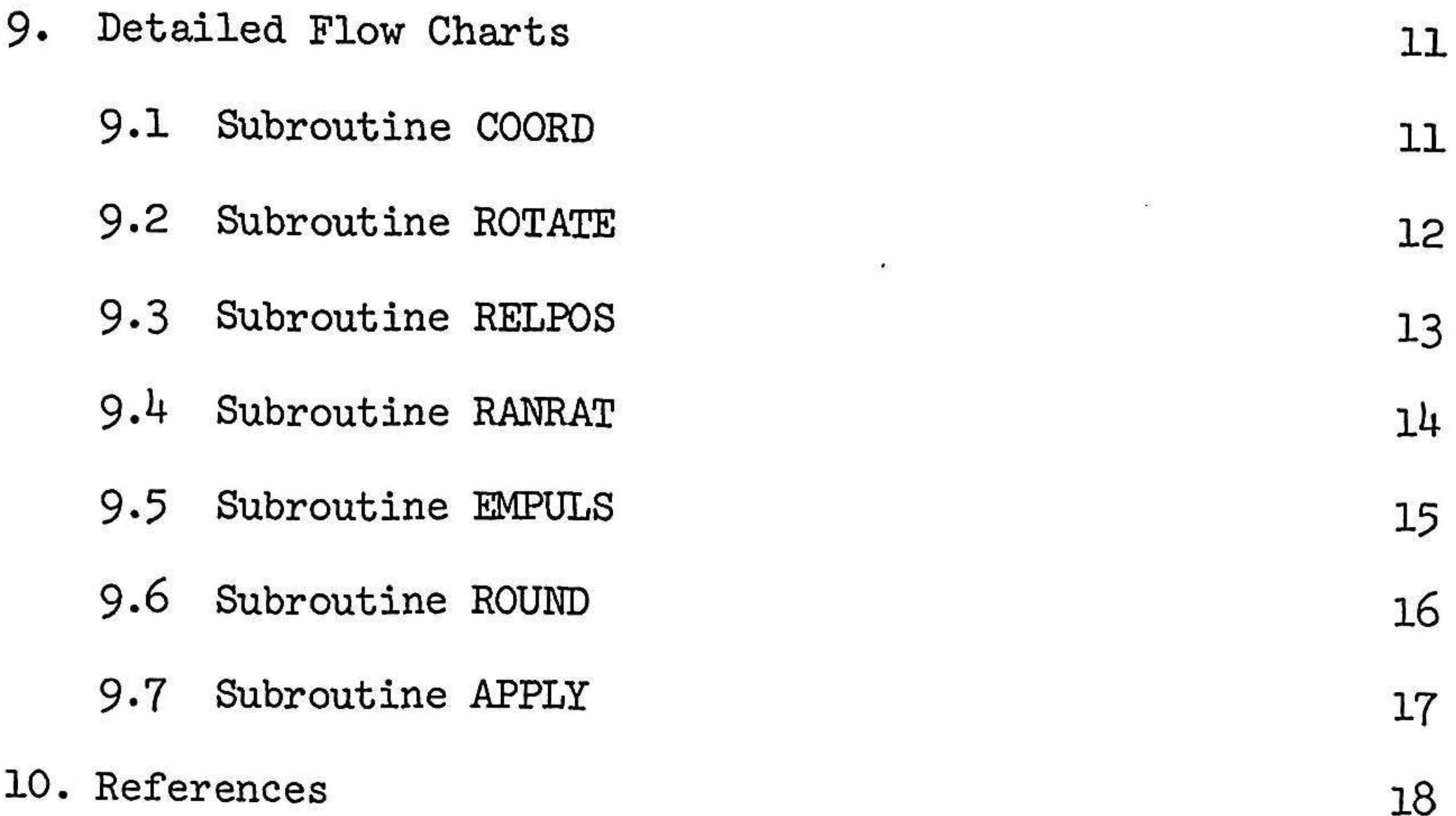

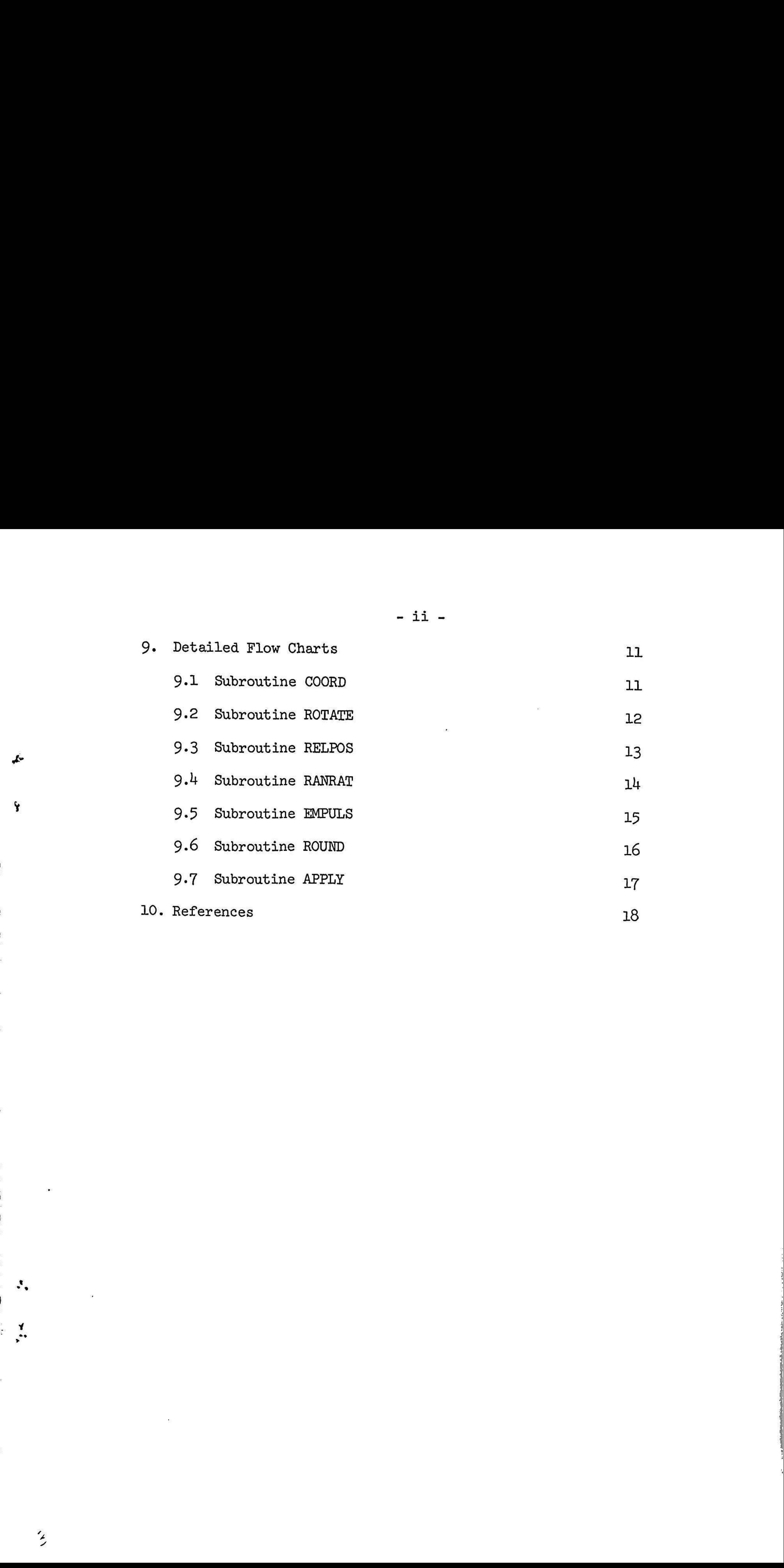

### 1. Introduction

The subroutines included in this paper were developed for use in the Terminal Phase Subprocessor (TPS) and Gemini Computer Checklist Processor (GCCP). It was found that a given block of equations or a combination of blocks were repeated throughout the logic flow of the TPS and GCCP. For this express reason, the seven following subroutines were written. They are: COORD, ROTATE, RELPOS, RANRAT, EMPULS, ROUND, and APPLY. In most instances, output from one subroutine is fed directly as input into another. The AEG, the discussion of which will be found in Ref. 1, is utilized by the TPS and GCCP as an orbital ephemeris generator; the orbital elements obtained from the AEG will be used to compute the various display parameters.

### 2. Discussion of Subroutine COORD

This subroutine's only function is to convert orbital elements into earth centered inertial coordinates and velocity components. This will enable the TPS and the GCCP to do the following:

o Compute the relative position of one vehicle in the other vehicle's coordinate system (The coordinate systems will be discussed in 3.0) by calling subroutine ROTATE.

- o Compute range rate by calling subroutine RANRAT.
- o Compute orbital elements after an impulsive maneuver by calling subroutine APPLY.

It should be stated that inertial velocity components are not always required each time this subroutine is called; therefore by setting a control number external to this subroutine, the inertial velocity computations may be omitted. It should also be pointed out that the output from this subroutine is not dimensioned; therefore the output corresponds to the vehicle whose elements were input. The proper vehicle is obtained by carrying its identification number from the main program into the subroutine.

2.1 Input for COORD

OETT TECHNOLOGISCHE SORT

 $\cdot$ 

1  $\cdot$ 

 $\mathcal{L}$ 

مزکی

ŕ٧

2.1.1 The constant input for COORD is  $\mu$  (earth's gravitational constant).

2.1.2 Variable input

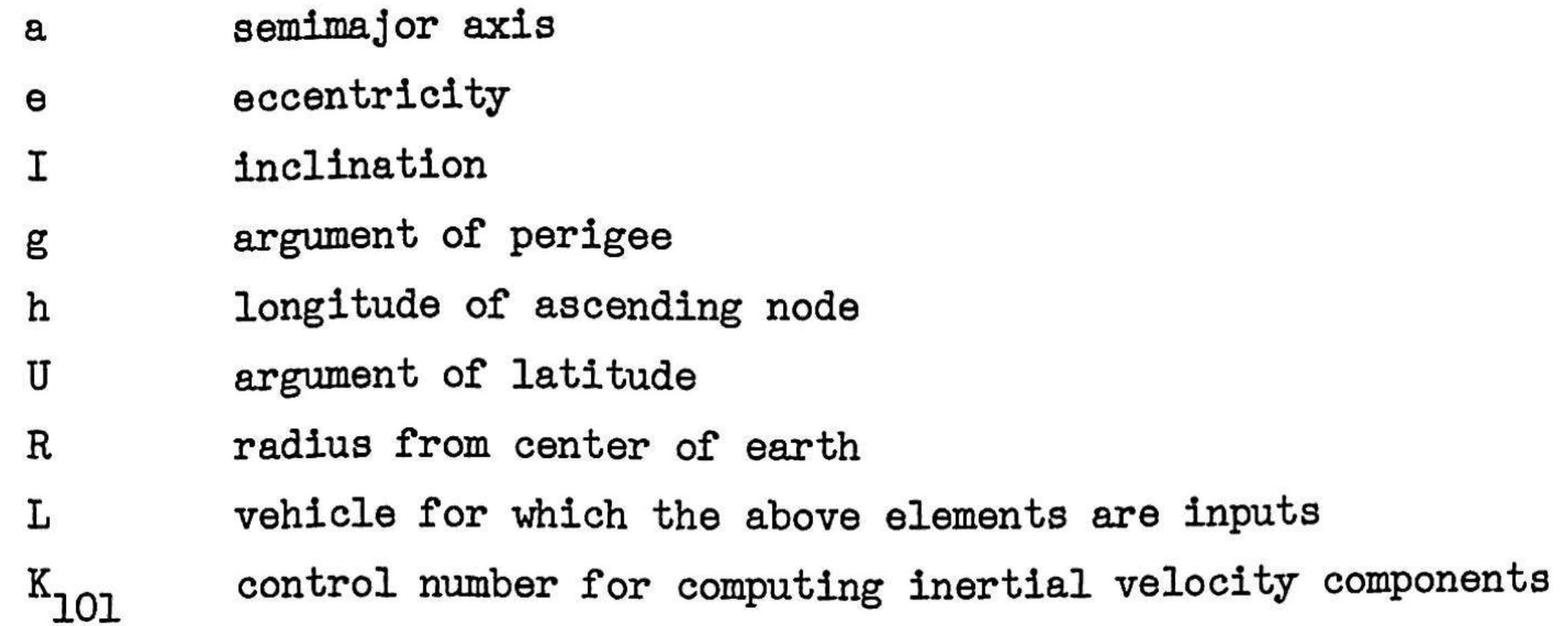

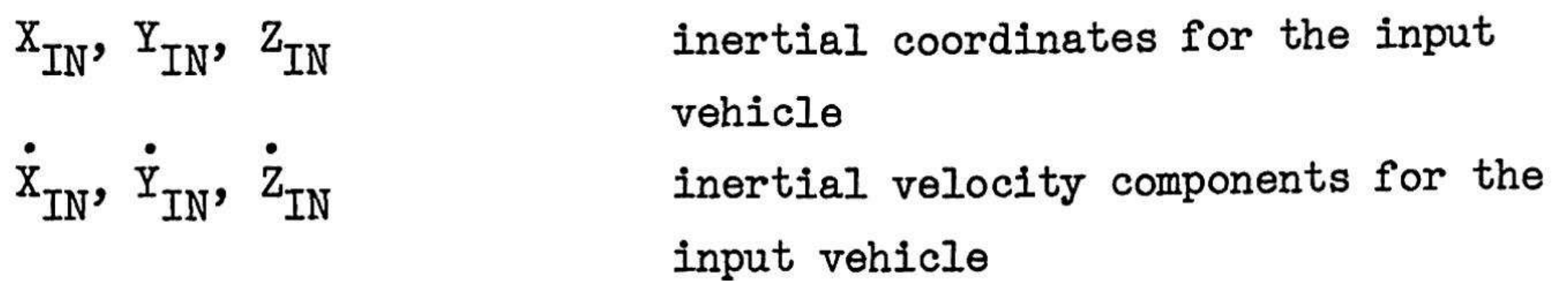

### 2.2 Output

د ی

 $\mathbf{\bar{y}}$ 

 $\ddot{\cdot}$ 

 $\ddot{\cdot}$ 

∕

3. Discussion of Subroutine ROTATE

Prior to the discussion of this subroutine, it is well to define the target centered and spacecraft centered orthogonal coordinate system. The target centered system is composed of a positive Y axis pointing radially away from the center of the earth, the positive X axis opposite the direction of motion and the positive Z forming a right handed coordinate system. For the spacecraft system, positive X and Y are opposite that of the target system and again the positive Z forms a right handed system.

Simply stated, this subroutine computes the relative position of one vehicle with respect to the other vehicle's coordinate system. This is accomplished in the following manner: Assume that the relative position of the spacecraft with respect to the target's coordinate system is desired. First, the inertial coordinates  $(X_{TN}, Y_{IN}, Z_{IN})$  of the spacecraft are determined by using Subroutine COORD. Then this information along with the orbital elements

t

٠

 $\ddot{\phantom{1}}$ 

er wat werd in die deur de water wat die deur de water wat die water wat die deur de water wat die water wat die water wat die water wat die water wat die water wat die water wat die water wat die water wat die water wat d

 $\cdot$ .

 $(I, h, U, R)$  of the target and the control number  $(L)$  for the coordinate system that is to be used ( $L = 1$  for the target coordinate system and  $L = 2$  for the spacecraft coordinate system) is inserted into ROTATE. ROTATE will then compute the relative position of the spacecraft with respect to the target coordinate system. This procedure can be reversed therefore, obtaining the relative position of the target with respect to the spacecraft coordinate system.

The main program will use the output from ROTATE in the following manner:

> $X_{\text{RL}}$ ,  $Y_{\text{RL}}$ ,  $Z_{\text{RL}}$  relative position of rotated vehicle in the other vehicle's coordinate system

- o To determine the phase angle between the spacecraft and target, measured in the target orbital plane.
- o To determine positions to be used in the guidance equations by calling RELPOS.
- o To determine range rate by calling RANRAT.
- 3.1 Input for ROTATE

- 3.1.1 There are no constant variables to be input into ROTATE
- 3.1.2 Variable inputs

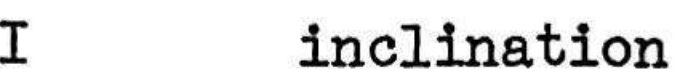

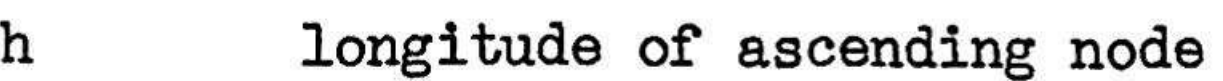

- U argument of latitude
- R radius from center of earth
- L vehicle coordinate system

 $X_{TN}$ ,  $Y_{TN}$ ,  $Z_{TN}$  inertial coordinates of vehicle to

be rotated

3.2 Output

### 4. Discussion of Subroutine RELPOS

Prior to the discussion of this subroutine, the technique by which the onboard computer obtains proper relative positions between the spacecraft and target will be outlined. The spacecraft radar measures the range and the sine of the relative aximuth and elevation angles between the two vehicles. This data is then converted into relative positions of the target measured in the spacecraft coordinate system. The guidance equations, however, utilize the target coordinate system. Therefore, the assumption is made that the proper relative positions may be obtained by the following expression:

The relative position of the target with respect to the spacecraft system is determined in ROTATE. The output from ROTATE is then inserted into RELPOS. The azimuth, elevation, and range are then computed in RELPOS. Utilizing this calculated data and the above transformation, the information necessary for the guidance equations is established.

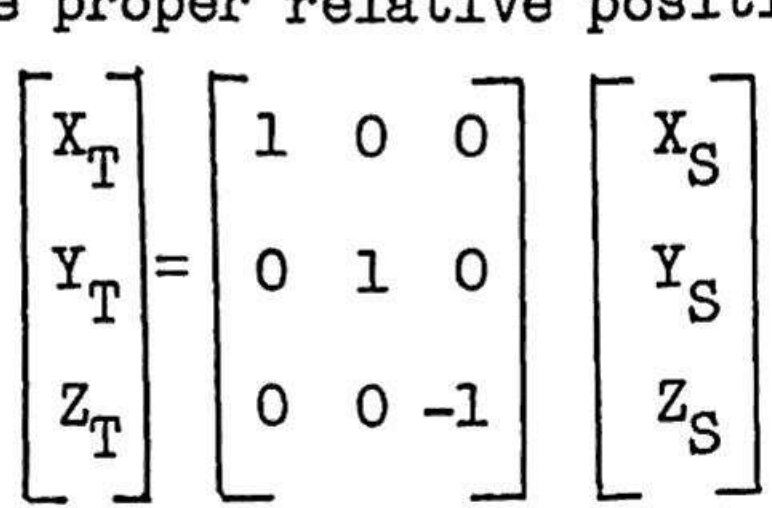

ù

 $\mathbf{v}$ 

ν,

 $\ddot{\cdot}$ 

Note: The subscript  $T$  denotes the target coordinate system and subscript S denotes spacecraft coordinate system.

RELPOS is used to generate the radar data in the following manner:

4.1.1 The constant input for RELPOS is  $R_{\rm T}$  (Target radius from the center of the earth to be used in the guidance equations). This input may be changed during the flight.

4.1.2 Variable Input

 $X_{\text{RL}}$ ,  $Y_{\text{RL}}$ ,  $Z_{\text{RL}}$  relative position of the target in the spaceeraft coordinate system identification number for the output from this  $K_{103}$ subroutine

The guidance equations utilizes a series of positions. Therefore, for a

given maneuver, this subroutine must be called several times. Since it is not the intention to elaborate on the guidance equations (see 5.) it will suffice to say that the output from this subroutine must be stored according to an identification number. This number is set in the main program and carried into this subroutine.

4.1 Input for RELPOS

4.2 Output

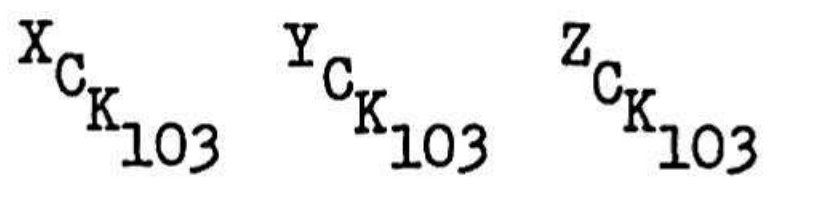

 $Z_{\alpha}$  simulated radar measurements of the<br> $\cdots$  of the target in  ${}^{Y}C_{K}$ <sub>103</sub> <sup>2</sup> ${}^{C}C_{K}$ <sub>103</sub> relative position of the target in the spacecraft system

### 5. Discussion of Subroutine RANRAT

At various stages throughout the logic of the main program, the need occurs for the computation of the rate of change of the range between the two vehicles. It is needed not only for display, but also for obtaining solutions for other displays.

The basis of this subroutine is derived from the expresion for range rate in terms of relative position as found on page 5 of Ref. 2. As shown on this page, range rate is a function of both relative position and velocity.

 $X_{C_{K_{10}}}}$   $Y_{C}$ <br>5.<br>At various stages the compute the two vehicles. It taining solutions for the compute the two vehicles. It taining solutions for The basis of this surface in terms of rel shown on this page, and velo The inertial velocities are then rotated from the inertial frame to the target frame. It should be noted that ROTATE may only be used for displacement; therefore, another matrix must be used for the rotation of velocities. The inertial relative velocity components, defined as  $V_{u}$ ,  $V_{\nu}$ ,  $V_{\nu}$  on page 4 of Ref. 2, can then be determined by taking the difference between the rotated inertial velocity components. Using the above information, range rate is then computed.

5.1.1 The constant input for RANRAT is  $\mu$  (earth's gravitation constant) 51.2 Variable Input

It has been shown from paragraph 3 (ROTATE) that the relative position may be found at any instant. The inertial velocities may also be found from paragraph 2 (COORD). Therefore, RANRAT calls COORD and ROTATE in order to establish the inertial velocities of both vehicles and the relative position of the spacecraft in the target coordinate system.

5-1 Input for RANRAT

 $\prec$ 

- semimajor axis
- eccentricity
- e<br>
e<br>
I<br>
g<br>
h I inclination
- argument of perigee g
- h longitude of ascending node

-6-

 $R_L$  radius from center of earth U argument of latitude  $K_{101}$  control number for computing inertial velocity components

r range **r** range rate  $X_{TN}$ ,  $Y_{TN}$ ,  $Z_{TN}$  spacecraft inertial coordinates

L vehicle coordinate system

5.2 Output

5.3 Constant and Variable Input Required for

5.3.1 COORD

a, e, I, g, h, U, R<sub>L</sub>, K<sub>101</sub>, X<sub>107</sub>

5.3.2 ROTATE

the contract of the contract property of the contract of the contract of

٠.

 $\frac{1}{2}$ 

,,

-1

I, h, U,  $R_{T,3}$ , L

5.3.3 For comphete symbol definition for 5.3.1 and 5.3.2 see sections 2. and 3.

6. Discussion of Subroutine EMPULS

This subroutine functions as one of the most important parts of the TPS and GCCP logic. Its duty is to compute the terminal phase maneuvers exactly the same as the onboard computer. The equations and technique may be found in Ref. 33; however, a brief discussion of the operational procedure will be included here.

For the initial impulse, 11 data points (the output from RELPOS) are collected at 100 second intervals. Using the first and last data point and the time between the two points, the actual relative velocity at the last point is computed. This is repeated using the second and last, third and last, etc. until seven relative velocities have been computed. The average of the seven is assumed to be the actual relative velocity at the last data point. Having the position and velocity, the position at a point 250 seconds ahead in time is predicted. Considering this new point as the last data point, the procedure previously described is repeated to obtain the relative velocity at this new point. From this point, the

velocity needed to rendezvous within a given transfer angle is computed. The difference between the actual relative velocity and that which is needed is the impulse to be applied by the astronaut.

For intermediate corrections, seven measurements are made at 20 second intervals starting 200 seconds after the midpoint of the initial burn. After some predetermined target angular travel, a final data point is collected. The actual relative velocity and the relative velocity needed to rendezvous within a resultant transfer angle are then computed similar to procedure used for the initial impulse. The only exception is that there is no predicting ahead for 250 seconds. This is only done for the initial impulse.

program along with a control number. This control number determines whether the maneuver is an intermediate correction or the initial impulse. The logic is set to function as was described for the operational procedure. Output is used for displays and for input into the Subroutine APPLY which will be described later.

The next intermediate correction is computed starting 200 seconds from the time that the last data point was collected. The same procedure is followed in computing all of the intermediate corrections. At the time of the last intermediate correction which is determined by some preset minimum value for the target angular travel between this correction and the time of rendezvous, the magnitude of the braking is computed.

The proper number of data points are entered into EMPULS from the main

6.1 Input for EMPULS

 $\ddot{\cdot}$ 

 $\ddot{\cdot}$ 

 $\cdot$ ,

 $\cdot$  .

- 6.1.1 The constant inputs for EMPULS are:
- o  $\mu$  (earth's gravitational constant)
- o The following constants may be changed in flight.
	- $\omega t$  target central travel angle between terminal phase initiation and rendezvous
	- $\Delta \omega t$  target central travel angle between intermediate corrections
		- $R_T$  target radius for use in the guidance equations target orbital period

Iae

i eyae

A ee Ga ee Gant de Gant de Gant de Gant de Gant de Gant de Gant de Gant de Gant de Gant de Gant de Gant de Gant de

 $\cdot$  .

 $\mathbf{F}$ 

The outputs are  $Q_1$ ,  $Q_2$ , and  $Q_3$  which are the inputs that were rounded off.

 $\omega_{\text{t}_\text{TM}}$  smallest transfer angle for which an intermediate correction will be made

6.1.2 Variable input

 $X_C$ ,  $Y_C$ ,  $Z_C$  simulated radar measurements of relative '''<br>
position of the spacecraft in the target coordinate system  $K_{200}$  control number which determines whether the maneuver is an initial or intermediate impulse  $K_{105}$  identification number for the last data point

 $\overrightarrow{\Delta X}, \overrightarrow{\Delta Y}, \overrightarrow{\Delta Z}$  thrust components to be applied by the spacecraft  $\Delta \dot{x}_{T}$ ,  $\Delta \dot{x}_{T}$ ,  $\Delta \dot{z}_{T}$  initial thrust components  $\Delta V$ <sub>T</sub>  $\Delta \mathbf{x}_{\mathbf{F}}, \Delta \mathbf{y}_{\mathbf{F}}, \Delta \mathbf{z}_{\mathbf{F}}$  final thrust components initial thrust vector

 $\Delta V_{\rm F}$  final thrust vector

6.2 Output

### 7. Discussion of Subroutine ROUND

7.1 Variable inputs for Subroutine ROUND are  $Q_1$ ,  $Q_2$ , and  $Q_3$  which are three variables to be rounded off.

For display purposes, the attitude angles and impulses, initial and final, are to be rounded off the nearest fps and degree. This is due to the fact that the astronaut would not be able to hold his attitude closer than one degree nor apply a thrust closer than one fps. Subroutine ROUND accomplishes this. If angles are used, they must be in degrees; if only two variables are required to be rounded, a dummy variable must be inserted as this subroutine is designed to round off three variables each time it is called.

7.2 Output

The South of the Second Second Second Second Second Second Second Second Second Second Second Second Second Second Second Second Second Second Second Second Second Second Second Second Second Second Second Second Second S

 $\ddot{\cdot}$ 

 $\frac{1}{2}$ 

 $\ddot{\cdot}$ 

### 8. Discussion of Subroutine APPLY

The function of this subroutine is to impart an impulsive thrust (computed in EMPULS) to the spacecraft in order to obtain the new set of orbital elements. This is accomplished in the following way: The inertial coordinates and velocity components are obtained at the time of the impulse. The thrust components to be applied by the spacecraft are then rotated to the inertial reference frame. The new thrust components are added to the present inertial velocity components. The program now has the inertial coordinates and velocity after an impulsive maneuver. These may then be converted to the orbital elements compatible with the AEG by the equations presented in Appendix D of Ref. 4.

8.1.1 The constant input for APPLY is  $\mu$  (earth's gravitational constant) 8.1.2 Variable Input

8.1 Input for APPLY

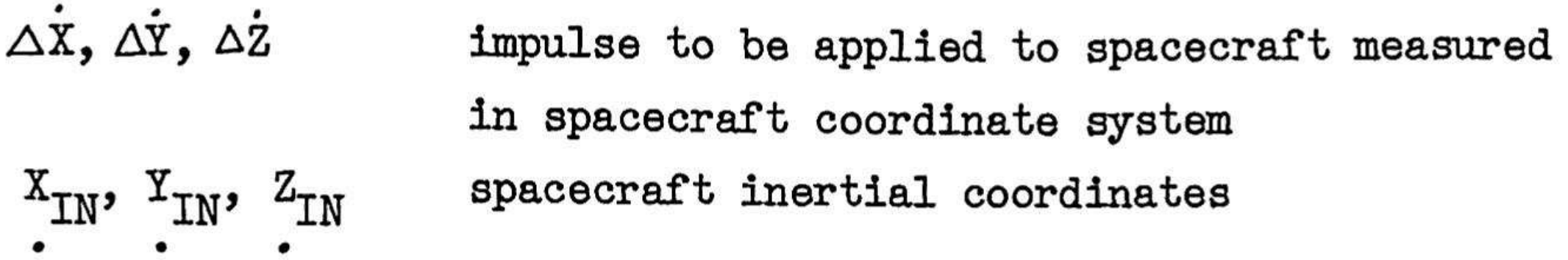

 $X_{IN}$ ,  $Y_{IN}$ ,  $Z_{IN}$  spacecraft inertial velocity components prior to the impulse L spacecraft vehicle number

in in der eine Kanadischen der

The following refer to spacecraft orbital elements prior to the impulse:

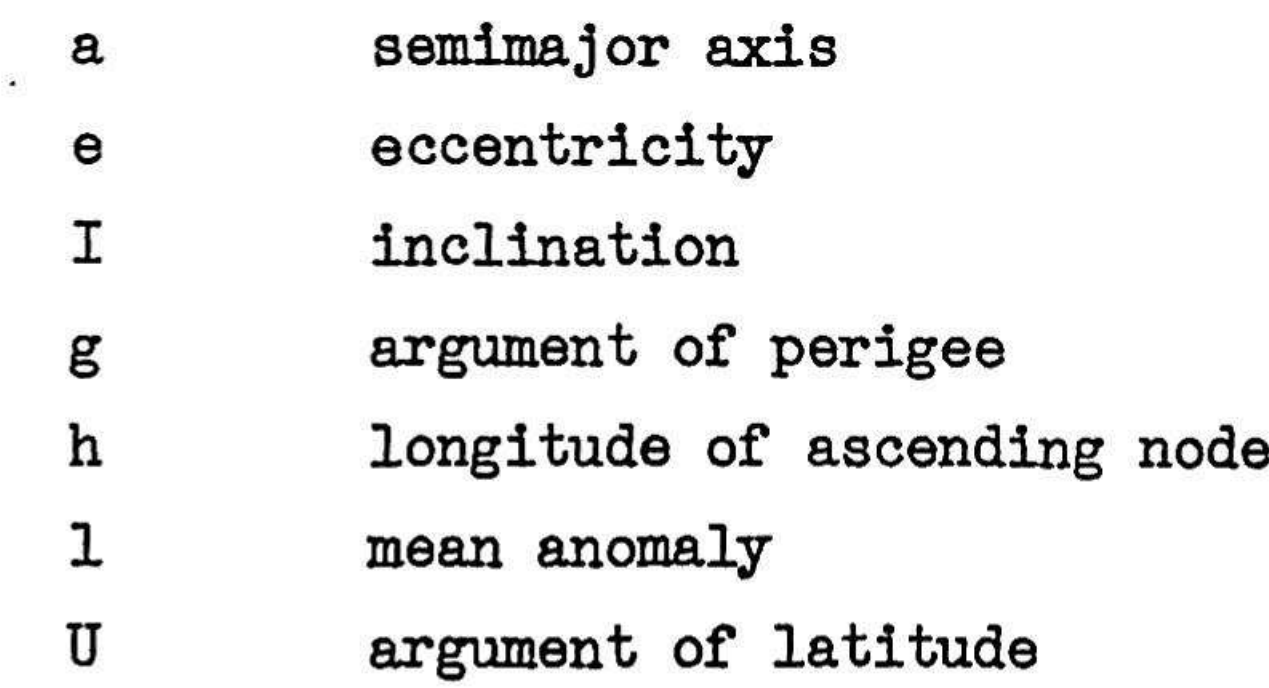

i ch inemammhndagi

8.2 Output

y

 $\ddot{\cdot}$ 

 $\ddot{\cdot}$ 

The following refer to the spacecraft elements after the impulse and are defined above:

> $\bf a$  $\mathbf e$  $\mathtt I$  $\mathsf g$  $\, {\bf h}$  $\mathbf 1$  $\mathtt U$

 $\bullet$  $\mathcal{L} = \{ \mathcal{L} \mid \mathcal{L} \in \mathcal{L} \}$  $\bullet$  .

 $\mathcal{L}^{\mathcal{L}}$  and  $\mathcal{L}^{\mathcal{L}}$  and  $\mathcal{L}^{\mathcal{L}}$  and  $\mathcal{L}^{\mathcal{L}}$  and  $\mathcal{L}^{\mathcal{L}}$ 

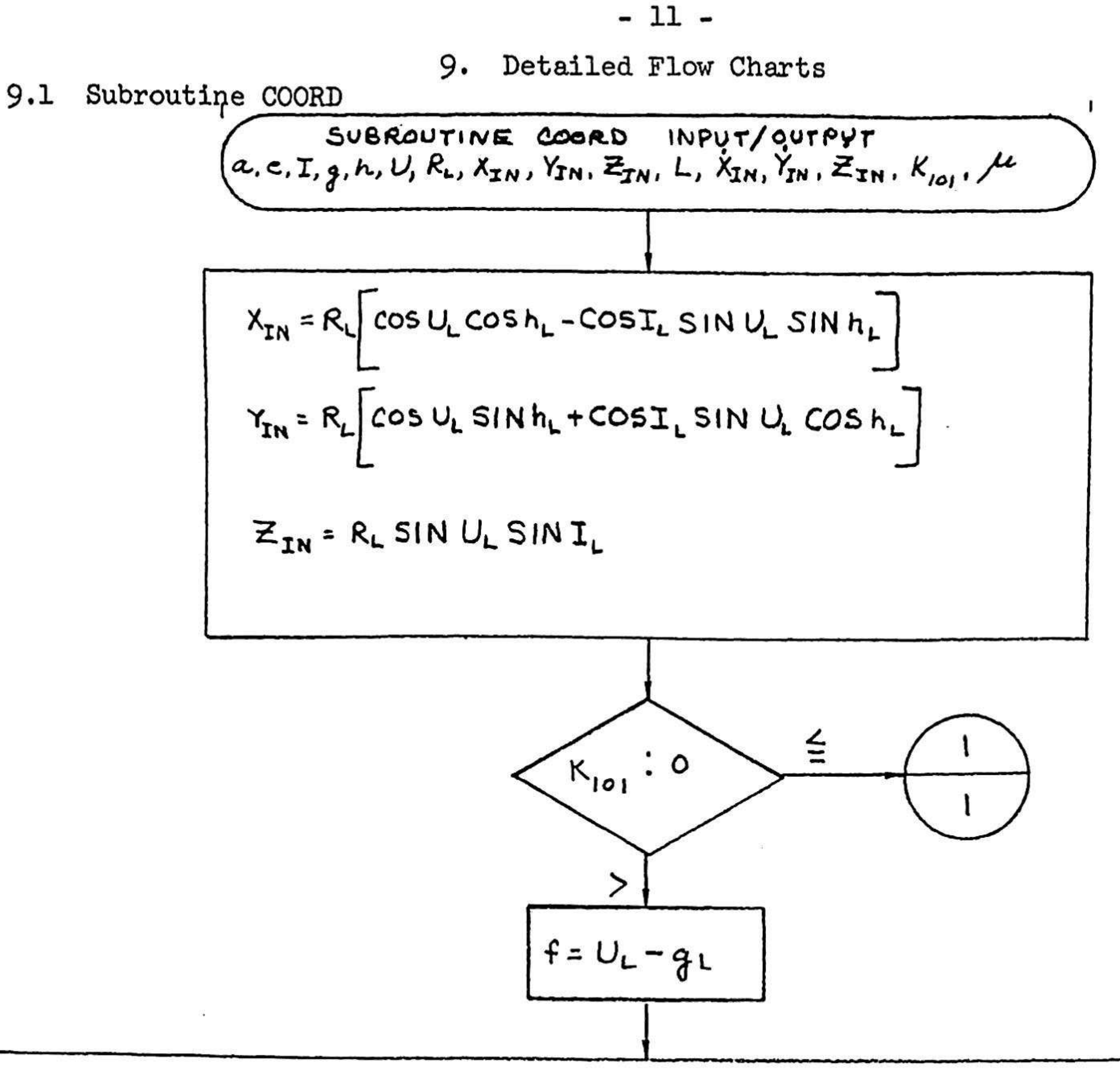

 $\ddot{\cdot}$ 

 $\ddot{\cdot}$ 

 $\mathcal{F}$ 

$$
\frac{\dot{x}_{\text{IN}}\sqrt{\frac{\mu}{a_{\text{L}}(1-e_{\text{L}}^{2})}\left[(e_{\text{L}}+\cos f)(-5iN_{\theta\text{L}}\cos h_{\text{L}}-\cos T_{\text{L}}\sin h_{\text{L}}\cos g_{\text{L}})-5iNf(\cos g_{\text{L}}\cos h_{\text{L}}-\cos T_{\text{L}}\sin h_{\text{L}}\sin g_{\text{L}}\right]}{e_{\text{IN}}\sqrt{\frac{\mu}{a_{\text{L}}(1-e_{\text{L}}^{2})}\left[(e_{\text{L}}+\cos f)(-5iN_{\theta\text{L}}\sin h_{\text{L}}+\cos T_{\text{L}}\cos h_{\text{L}}\cos g_{\text{L}})-5iNf(\cos g_{\text{L}}\sin h_{\text{L}}+\cos T_{\text{L}}\cos h_{\text{L}}\sin g_{\text{L}}\right]}}{e_{\text{IN}}\sqrt{\frac{\mu}{a_{\text{L}}(1-e_{\text{L}}^{2})}\left[(e_{\text{L}}+\cos f)\sin T_{\text{L}}\cos g_{\text{L}}-5iNf\sin T_{\text{L}}\sin g_{\text{L}}\right]}}
$$
\n
$$
E\text{TV} \text{END}
$$
\nEXECUTE:

\nFrom

PAGES

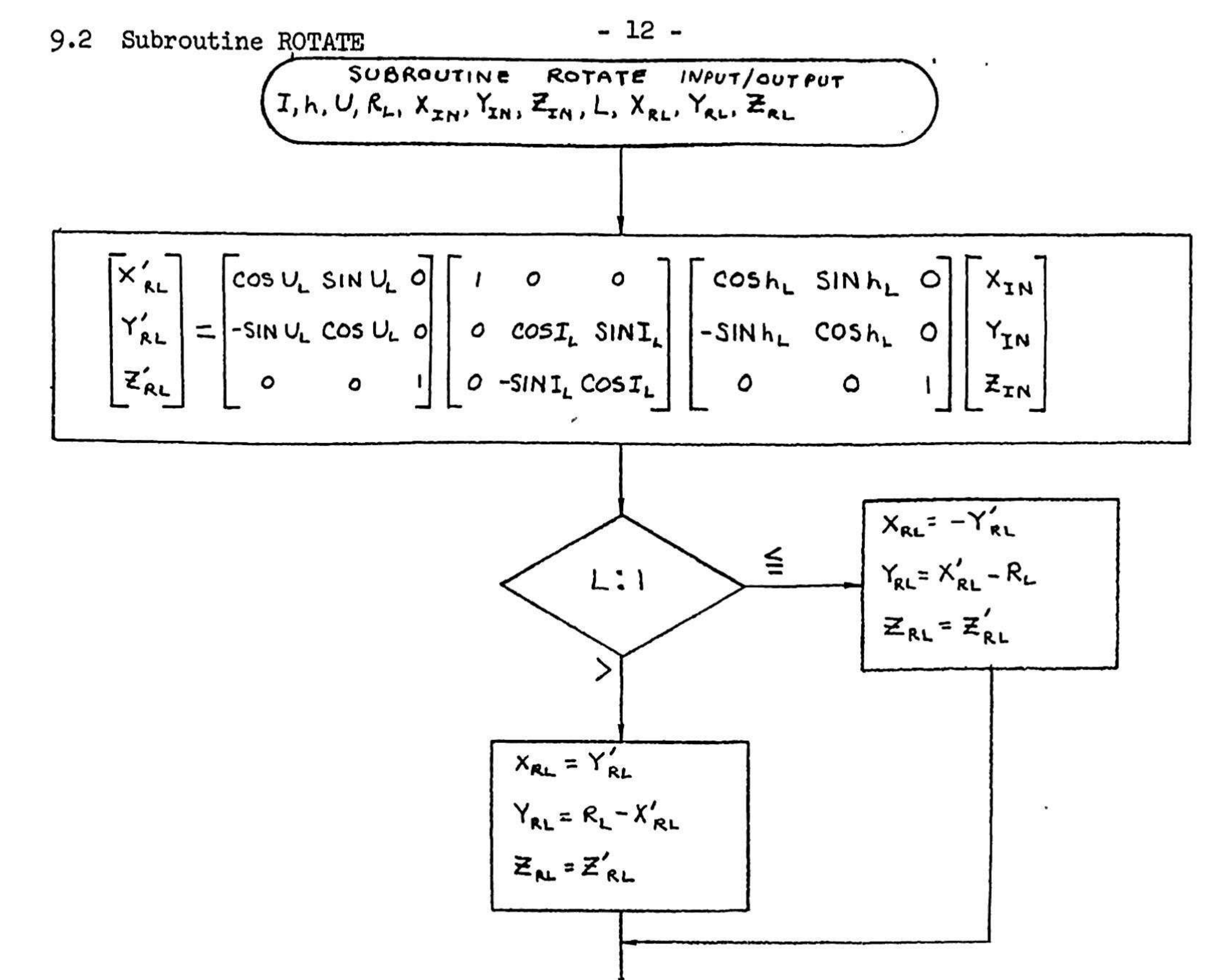

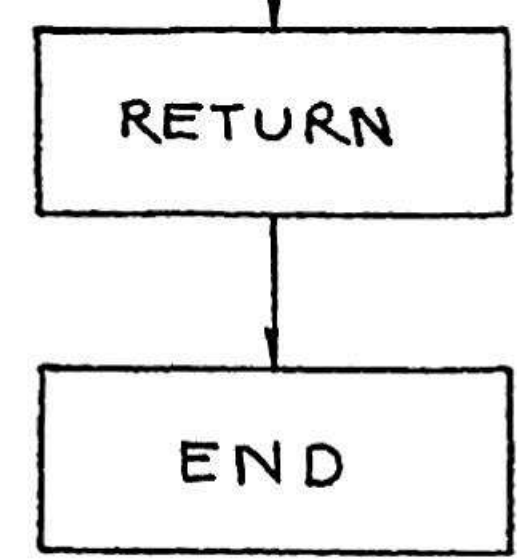

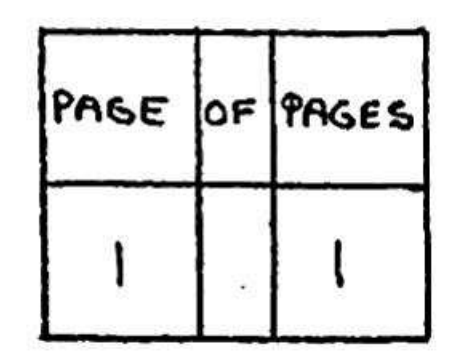

9.3 Subroutine RELPOS INPUT/OUTPUT  
\n
$$
\times_{R_{L}}, Y_{R_{L}}, Z_{R_{L}}, R_{T}, X_{C_{r}}, Y_{C_{r}}, Z_{C_{r}, S}, Y_{L, S}
$$
\n
$$
\overline{M} = TAN^{-1} \left( \frac{R_{R_{L}}}{X_{R_{L}}} \right)
$$
\n
$$
\overline{M} = TAN^{-1} \left( \frac{R_{R_{L}}}{X_{R_{L}}} \right)
$$
\n
$$
\overline{M} = TAN^{-1} \left( \frac{Y_{R_{L}}}{X_{R_{L}}} \right)
$$
\n
$$
\overline{M} = TAN^{-1} \left( \frac{Y_{R_{L}}}{X_{R_{L}}} + Z_{R_{L}}^{2} \right)
$$
\n
$$
\overline{M} = \frac{1}{2} \left( \frac{Y_{R_{L}}}{X_{R_{L}}} + Z_{R_{L}}^{2} \right)
$$
\n
$$
\overline{M} = \frac{1}{2} \left( \frac{Y_{R_{L}}}{X_{R_{L}}} + Z_{R_{L}}^{2} \right)
$$
\n
$$
\overline{M} = \frac{1}{2} \left( \frac{Y_{R_{L}}}{X_{R_{L}}} + Z_{R_{L}}^{2} \right)
$$
\n
$$
\overline{M} = \frac{1}{2} \left( \frac{Y_{R_{L}}}{X_{R_{L}}} + Z_{R_{L}}^{2} \right)
$$
\n
$$
\overline{M} = \frac{1}{2} \left( \frac{Y_{R_{L}}}{X_{R_{L}}} + Z_{R_{L}}^{2} \right)
$$
\n
$$
\overline{M} = \frac{1}{2} \left( \frac{Y_{R_{L}}}{X_{R_{L}}} + Z_{R_{L}}^{2} \right)
$$
\n
$$
\overline{M} = \frac{1}{2} \left( \frac{Y_{R_{L}}}{X_{R_{L}}} + Z_{R_{L}}^{2} \right)
$$
\n
$$
\overline{M} = \frac{1}{2} \left( \frac{Y_{R_{L}}}{X_{R_{L}}} + Z_{R_{L}}^{2} \right)
$$
\n
$$
\overline{M} = \frac{1}{2} \left( \frac{Y_{R_{L}}}{X_{R_{L}}} + Z_{R_{L}}^{2} \right)
$$
\n
$$
\overline{M} = \frac{1}{2} \left( \frac{Y_{R_{
$$

 $\ddot{\cdot}$ 

 $\cdot$ 

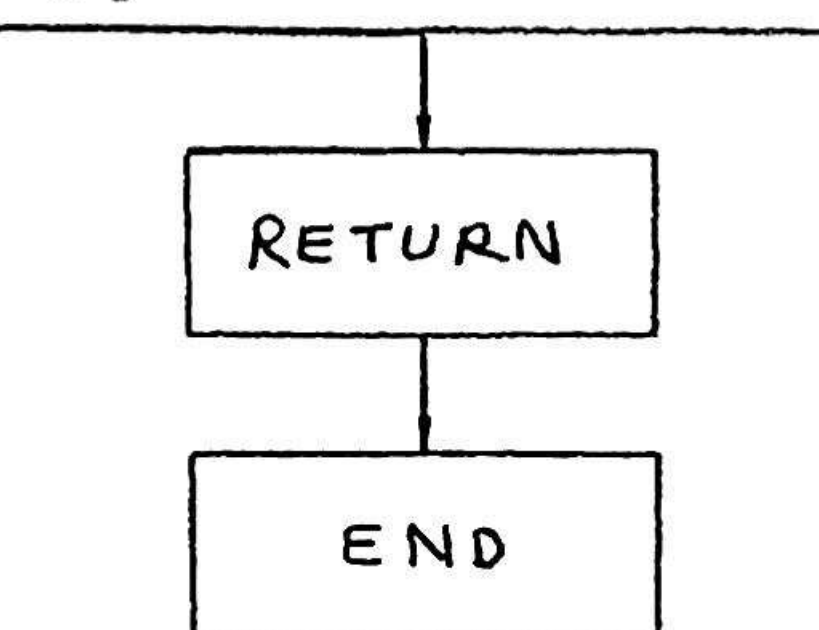

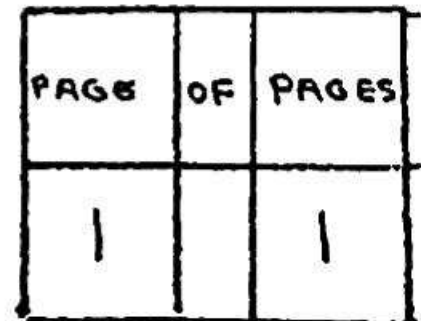

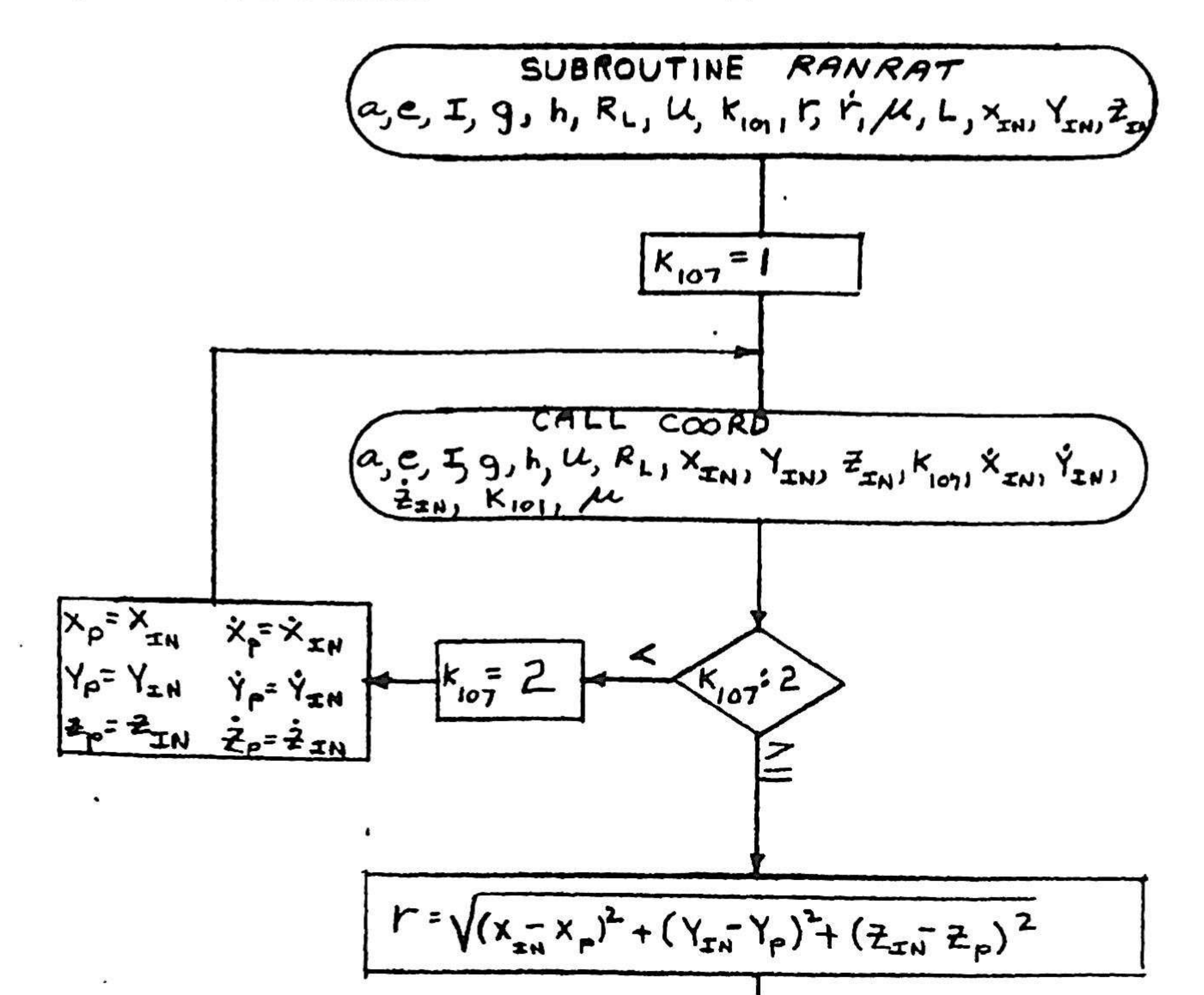

9.4 Subroutine RANRAT

 $-14-$ 

 $\ddot{\phantom{0}}$ 

 $\bullet^\text{L}$ 

![](_page_17_Figure_0.jpeg)

 $\mathbf{C}$ 

Ì,

$$
\Delta \dot{x}_{\text{ACT}_{K_{107}}} = \omega \left[ \frac{(x_{c_{K_{107}}} - x_{c_{K_{107}}}) \sin \omega t_{\text{Te}} + 2Y_{c_{K_{107}}}}{(1 - \cos \omega t_{\text{Te}}) + Y_{c_{K_{107}}}} \left[ \frac{(x_{c_{K_{107}}} - x_{c_{K_{107}}}) \sin \omega t_{\text{Te}} + 2Y_{c_{K_{107}}}}{(1 - \cos \omega t_{\text{Te}})} - 8(1 - \cos \omega t_{\text{Te}}) \right] \right]
$$
\n
$$
\Delta \dot{Y}_{\text{ACT}_{K_{107}}} = \omega \left[ \frac{2(x_{c_{K_{107}}} - x_{c_{K_{107}}}})(1 - \cos \omega t_{\text{Te}}) + Y_{c_{K_{107}}} (4 \sin \omega t_{\text{Te}} - 3\omega t_{\text{Te}}) + Y_{c_{K_{107}}}}{3 \omega t_{\text{Te}} \sin \omega t_{\text{Te}} - 8(1 - \cos \omega t_{\text{Te}})} \right]
$$
\n
$$
\Delta \dot{Z}_{\text{ACT}_{K_{107}}} = \omega \left[ \frac{z_{c_{K_{107}}} \cos \omega t_{\text{Te}} - z_{c_{K_{107}}}}{3 \sin \omega t_{\text{Te}}} \right]
$$
\n
$$
\Delta \dot{Z}_{\text{ACT}_{K_{107}}} = \omega \left[ \frac{z_{c_{K_{107}}} \cos \omega t_{\text{Te}} - z_{c_{K_{107}}}}{1 - \cos \omega t_{\text{Te}}}\right]
$$

![](_page_18_Figure_0.jpeg)

 $\ddot{\cdot}$ 

 $\ddot{\cdot}$ 

 $\begin{smallmatrix} \end{smallmatrix}$ 

$$
X_{c_{K_{105}}} = X_{c_{K_{105}}} + \frac{1}{\omega} \Delta \overrightarrow{Y}_{ACT} - 3\Delta t_{1t} (\Delta \overrightarrow{X}_{ACT} - 2\omega Y_{c_{K_{105}}}) + \sin \omega \Delta t_{1t} (\frac{4}{\omega} \Delta \overrightarrow{X}_{ACT} - 6Y_{c_{K_{105}}}) - \frac{2}{\omega} \Delta \overrightarrow{Y}_{ACT} \cos \omega \Delta t_{1t}
$$
  
\n
$$
Y_{c_{K_{105}}} = 4 \zeta_{K_{105}} - \frac{2}{\omega} \Delta \overrightarrow{X}_{ACT} \cos \omega \Delta t_{1t} (\frac{2}{\omega} \Delta \overrightarrow{X}_{ACT} - 3Y_{c_{K_{105}}}) + \frac{1}{\omega} \overrightarrow{Y}_{ACT} \sin \omega \Delta t_{1t}
$$
  
\n
$$
\mathbb{E}_{c_{K_{105}}} = \mathbb{E}_{c_{K_{105}}} \cos \omega \Delta t_{1t} + \frac{\Delta \overrightarrow{Z}}{\omega} \kappa_{1} \sin \omega \Delta t_{1t}
$$

![](_page_18_Figure_2.jpeg)

![](_page_18_Picture_21.jpeg)

![](_page_19_Figure_0.jpeg)

## 9.6 Subroutine ROUND

 $\mathbf{\dot{v}}$ 

 $\pmb{\theta}$ 

 $\overline{L}$ 

![](_page_20_Figure_2.jpeg)

 $\mathcal{N}$ 

![](_page_20_Picture_35.jpeg)

![](_page_21_Picture_19.jpeg)

Ŵ  $\bullet$ 

\*
$$
Q_{10} = Y_{1n} \bar{Z}_{2n} - Z_{2n} Y_{2n}
$$
\n
$$
Q_{11} = Z_{2n} X_{2n} - X_{2n} \bar{Z}_{2n}
$$
\n
$$
Q_{12} = X_{2n} Y_{2n} - Y_{2n} X_{2n}
$$
\n\*
$$
I_{L} = TAN^{-1} \left\{ \sqrt{1 - \frac{Q_{12}^2}{Q_{10}^2 + Q_{11}^2 + Q_{12}^2}} \sqrt{Q_{10}^2 + Q_{11}^2 + Q_{12}^2} \right\}
$$
\n\*
$$
I_{L} = TAN^{-1} \left\{ \frac{Q_{10}}{Q_{11}}
$$
\n
$$
Q_{12}
$$
\n\*
$$
I_{L} = TAN^{-1} \left[ \frac{Q_{10}}{Q_{11}} \right]
$$

![](_page_21_Picture_20.jpeg)

 $\mathcal{L}(\mathcal{L})$  . The set of  $\mathcal{L}(\mathcal{L})$ 

 $\bullet$ 

3

 $*$ 

٠

ø

![](_page_23_Figure_0.jpeg)

\* NOTE: DOUBLE PRECISION SHOULD BE EMPLOYED FOR GOOD RESULTS.

![](_page_23_Picture_26.jpeg)

 $\bullet$ 

 $\label{eq:1.1} \mathcal{R}(\mathcal{X})$ 

 $\begin{array}{c} \mathbf{x} \\ \mathbf{y} \end{array}$ 

 $\sum_{i=1}^n\sum_{j=1}^n\sum_{j=1}^n\frac{1}{j!}\sum_{j=1}^n\sum_{j=1}^n\frac{1}{j!}\sum_{j=1}^n\sum_{j=1}^n\frac{1}{j!}\sum_{j=1}^n\frac{1}{j!}\sum_{j=1}^n\frac{1}{j!}\sum_{j=1}^n\frac{1}{j!}\sum_{j=1}^n\frac{1}{j!}\sum_{j=1}^n\frac{1}{j!}\sum_{j=1}^n\frac{1}{j!}\sum_{j=1}^n\frac{1}{j!}\sum_{j=1}^n\frac{1}{j!}\sum_{j=1}^$ 

### **REFERENCES**

.

- Moore, A. J. and Reini, W. A.: Logic and Equations for Analytic Ephemeris Generation, MSC Internal Note No. 64-FM-50, Nov. 5, 1964.
- 2. Relative Velocity, IBM/RTCC Report 12-009, Houston, Texas, Feb. 25, 1964, pp. 4-5.

- Gemini Catchup and Rendezvous Analysis and Simulation Report No. 2, IBM Space Guidance Center, Owego, New York, May 1, 1964. Appendix II.
- Analytic Ephemeris Generation for Low Eccentricity, Drag-Perturbed Satellite Motion About an Oblate Planet, Space Technology Laboratories, Inc., Redondo Beach, California, Nov. 26, 1963, Appendix C.
- 5. Orbital Flight Manual, Orbital Mechanics, Martin Aircraft Company, July 1961, Chapter II, p. 15.

![](_page_24_Picture_7.jpeg)